Затверджено науково-методичною радою Державного університету «Житомирська політехніка» протокол від 2023 р. №

# **МЕТОДИЧНІ РЕКОМЕНДАЦІЇ**

## для проведення практичних занять з навчальної дисципліни **«АВТОМАТИЗАЦІЯ В МАШИНОБУДУВАННІ»**

для студентів освітнього рівня «БАКАЛАВР» денної та заочної форм навчання спеціальності 131 «Прикладна механіка», освітньо-професійна програма «Високотехнологічний комп'ютерний інжиніринг» Факультет комп'ютерно-інтегрованих технологій, мехатроніки і робототехніки. Кафедра механічної інженерії

> Розглянуто і рекомендовано на засіданні кафедри механічної інженерії протокол від «  $\rightarrow \qquad \qquad 2023$  р. N<sub>o</sub>

Розробник: к.т.н., доцент кафедри механічної інженерії Ночвай В.М.

Житомир 2023

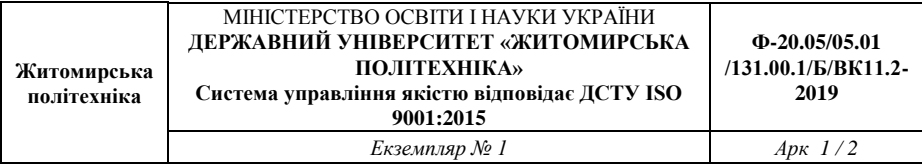

Методичні рекомендації для проведення практичних занять з дисципліни «Автоматизація в машинобудуванні» для студентів освітнього рівня «Бакалавр» спеціальності 131 «Прикладна механіка». – Житомир : Державний університет «Житомирська політехніка», 2023. – 31 с.

Розробник: к.т.н. Ночвай В.М.

Рецензенти: д.т.н., проф. Мельничук П.П., к.т.н., доц. Степчин Я.А.

Методичні рекомендації призначені для проведення практичних занять з дисципліни «Автоматизація в машинобудуванні» для студентів освітнього рівня «Бакалавр» спеціальності 131 «Прикладна механіка» факультету комп'ютерно-інтегрованих технологій, мехатроніки і робототехніки. Вони містять тему та мету практичних занять, індивідуальні завдання для виконання роботи, зміст звіту та вимоги до оформлення роботи.

Розглянуто та рекомендовано на засіданні кафедри механічної інженерії. Протокол № від 2023 р.

### **ЗМІСТ**

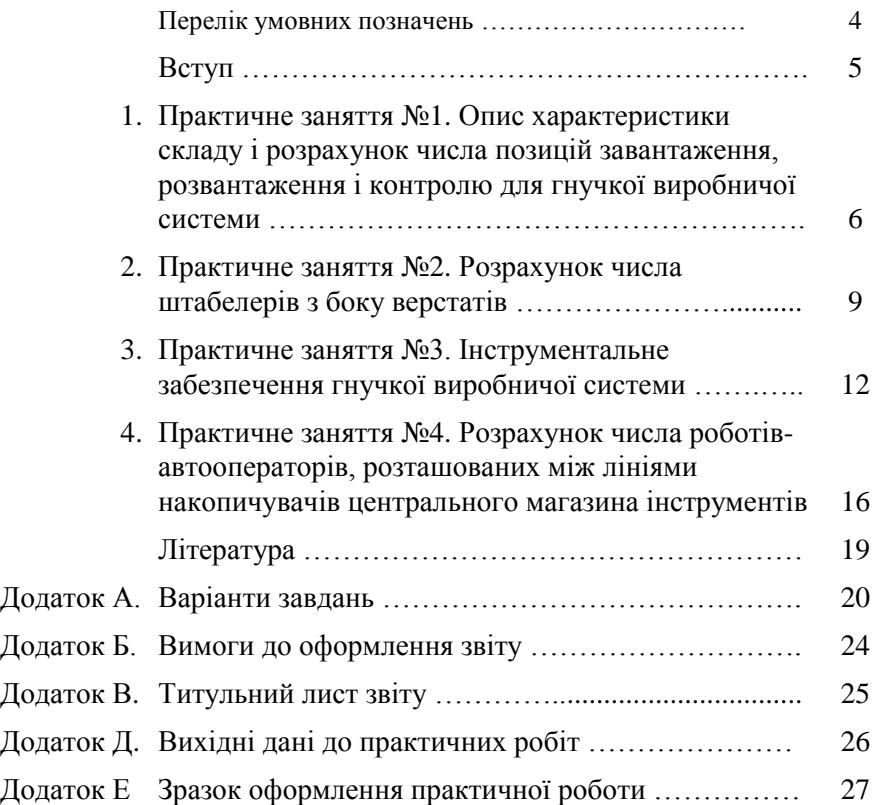

### **ПЕРЕЛІК УМОВНИХ ПОЗНАЧЕНЬ**

 $n_{\text{gen}}$  – число верстатів в ГВС, шт.;

*tоб* – середній час обробки 1 деталі, год.;

*N* – середня місячна програма випуску деталей одного найменування, шт.;

*t<sup>з</sup>* – середній час завантаження деталі в пристосування-супутник, хв.;

*t<sup>р</sup>* – середній час розвантаження деталі з пристосування, хв.;

*tki* – середній час вибіркового контролю 1 деталі після *і*-тої операції, хв.;

*tkn* – середній час остаточного контролю 1 деталі, хв.;

*n<sup>1</sup>* – число деталей, через яке деталь виводиться на контроль на вимогу технолога, шт.;

*tКА* – час розрахунку і передачі кадру з ЕОМ в локальний пристрій ЧПК, хв.;

*lср* – середня довжина переміщень робота-автооператора вздовж ліній центрального магазина інструментів, м;

*V* – швидкість переміщення робота-автооператора, м/хв.;

*tв*, *t<sup>n</sup>* – час роботи робота-автооператора по виконанню операцій «Взяти» і «Покласти», хв.;

*tпов* – час на поворот робота-автооператора, хв.;

 $t_{i}$  – середній час роботи одного інструменту, хв.;

*nін* – число інструментів, які не розміщуються в магазині верстата, шт.; *n<sup>д</sup>* – середнє число дублерів інструменту на одну деталь, шт.;

*nдет* – число деталей, що одночасно обробляються на верстаті, шт.;

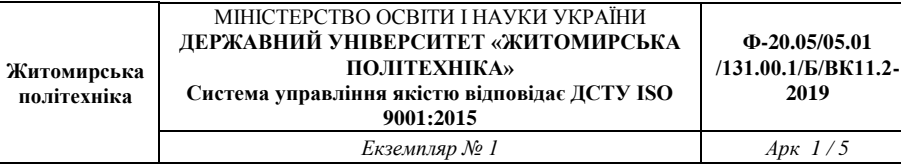

#### **ВСТУП**

При розробці проекту гнучкої виробничої системи (ГВС) механічної обробки, нарівні з металорізальним обладнанням необхідно вибрати і розрахувати автоматизований склад для оброблюємих заготовок та деталей і складську систему інструментального забезпечення. Найбільш простою складською системою є автоматизований склад у вигляді стелажу, що обслуговується роботами-штабелерами. Аналогічним образом практикується склад системи інструментального забезпечення.

При виконанні практичних робіт необхідно розрахувати склади для інструментів і деталей, визначити необхідне число штабелерів і роботів-автооператорів для їх обслуговування і накреслити схему спроектованої ГВС.

#### **1. Практичне заняття №1**

### **ОПИС ХАРАКТЕРИСТИКИ СКЛАДУ І РОЗРАХУНОК ЧИСЛА ПОЗИЦІЙ ЗАВАНТАЖЕННЯ, РОЗВАНТАЖЕННЯ І КОНТРОЛЮ ДЛЯ ГВС**

#### **1.1. Мета роботи**

Навчитися описувати характеристики складу ГВС і виконувати розрахунок числа позицій завантаження, розвантаження і контролю для ГВС

#### **1.2. Короткі теоретичні відомості**

Враховуючи складність, високу вартість ГВС і необхідність використання вхідних в ГВС верстатів при повному завантаженні необхідно точно знати, скільки деталей буде оброблятися в ГВС.

$$
K_{na\tilde{u}u} = \frac{\Phi_{\text{sep}} \cdot n_{\text{sep}}}{t_{\text{opp}} \cdot N} ,
$$

де *Фвер* – місячний фонд часу роботи одного верстата (при 2-х змінній роботі *Фвер*= 305 год);

*nвер* – кількість верстатів, що входять в ГВС;

*tобр* – середня трудомісткість обробки однієї деталі, годин;

*N* – середня місячна програма випуску деталей одного найменування.

Отримане число деталей визначає число осередків в стелажі. Оскільки ГВС дозволяють обробляти широку номенклатуру виробів, яка може мінятися в процесі експлуатації, то доцільно мати запас осередків в стелажі на 10% на випадок збільшення числа деталей, що обробляються.

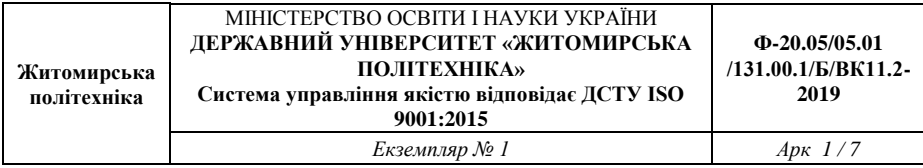

Позиції завантаження, де проводиться установка заготовки в пристосування, і розвантаження, де оброблена деталь знімається з пристосування, можуть бути або роз'єднані або з'єднані (рис. 1.1).

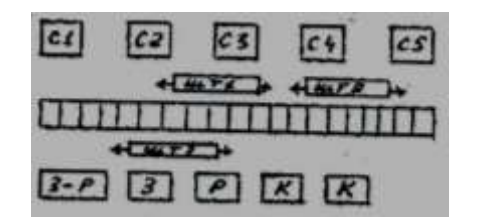

Рис. 1.1

Розрахунок необхідного числа позицій  $n_{no}$  проводиться за формулою:

$$
n_{no3} = \frac{t \cdot K_{\partial em}}{\Phi_{no3} \cdot 60},
$$

де *t* – середня трудомісткість на позиції (тільки завантаження або розвантаження, якщо операції роз'єднані або сумарна, якщо обидві операції виконуються на одній позиції), хв.;

*Кдет* – кількість деталей, що проходять через позицію протягом місяця, шт.;

*Фпоз* = 305 – місячний фонд часу роботи позиції, год.

$$
K_{\partial em} = K_{naŭu} \cdot N \ .
$$

У ГВС у яких відсутні автоматичні засоби контролю на верстаті в процесі обробки деталей, необхідно вести перевірку розмірів, що отримують на спеціальних позиціях контролю.

Необхідне число позицій контролю *nпоз.к* (округлене у більший бік цілого) в ГВС

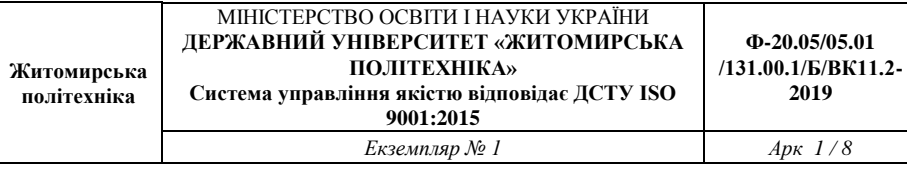

$$
n_{no3\cdot\kappa} = \frac{t_{\kappa} \cdot K_{\partial em \kappa}}{\Phi_{no3} \cdot 60},
$$

де *t<sup>к</sup>* – сумарний час контролю однієї деталі, хв.;

*Кдет.к* – кількість деталей, що проходять контроль за місяць, шт.; *Фпоз* – місячний фонд часу роботи позиції, год.

$$
t_{\kappa} = t_i \big( n_{\text{sep}} - 1 \big) + t_{kn} \ ,
$$

$$
K_{\partial em \kappa} = K_{\partial em} / n \ ,
$$

де *Кдет* – число деталей, що обробляються в ГВС за місяць, шт.; *n* – число деталей, через яке деталь виводиться на контроль, шт.

$$
n=\frac{n_1}{k_1\cdot k_2},
$$

де *n* – число деталей, через яке деталь виводиться на контроль на вимогу технолога, шт.;

*k1*, *k<sup>2</sup>* – поправочні коефіцієнти, що враховують відповідно контроль першої деталі, обробленої на початку зміни, і вивід на контроль в зв'язку з роботою нового інструмента. (*k<sup>1</sup>* = 1,15, *k<sup>2</sup>* = 1,05).

#### **1.3. Завдання**

Описати характеристики складу ГВС і виконати розрахунок числа позицій завантаження, розвантаження і контролю для ГВС згідно методики приведеної в підрозділі 1.2 та вихідних даних згідно варіанту завдань приведених у додатку А «Методичних рекомендацій для виконання практичних робіт».

### **1.4. Зміст звіту**

- 1. Тема роботи.
- 2. Мета роботи.
- 3. Опис характеристики складу ГВС.

4. Розрахунок числа позицій завантаження, розвантаження і контролю для ГВС.

#### **2. Практичне заняття №2**

### **РОЗРАХУНОК ЧИСЛА ШТАБЕЛЕРІВ РОЗТАШОВАНИХ З БОКУ ВЕРСТАТІВ**

#### **2.1. Мета роботи**

Навчитися виконувати розрахунок числа штабелерів розташованих з боку верстатів

#### **2.2. Короткі теоретичні відомості**

Знаючи відстань між верстатами і швидкість руху штабелера, можна розрахувати сумарний час роботи штабелера

$$
T_{o\bar{o}c} = \frac{K_{cme\bar{n}-\bar{e}ep} \cdot t_{cme\bar{n}-\bar{e}ep} + K_{eep-\bar{e}ep} \cdot t_{eep-\bar{e}ep}}{60},
$$

$$
K_{cme\bar{n}-\bar{e}ep} \cong 2.8 \cdot K_{\partial em},
$$

$$
K_{\text{eep}-\text{eep}} \cong 690 \cdot (n_{\text{eep}} - 1),
$$

де *Кстел-вер* – число переміщень між стелажем і верстатами;

*tстел-вер* – середній час, що затрачується на передачу супутника зі стелажу на верстат або навпаки, хв.;

*Квер-вер* – число переміщень між верстатами;

*tвер-вер* – середній час, що затрачується на передачу супутника з верстата на верстат, хв.

Час виконання штабелером однієї передачі супутника (*tстел-вер* або *tвер-вер*) визначається часом відпрацювання кадрів

$$
t_{nep} = t_1 + t_2,
$$

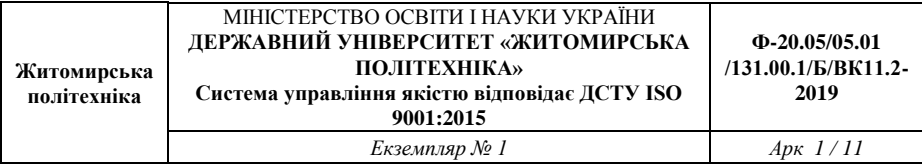

де *t*1, *t*<sup>2</sup> – час відпрацювання кадрів «Підійти до місця і взяти супутник» і «Підійти до місця і поставити супутник».

> $t_1 = t_{KA} + t_{ni\partial} + t_B,$  $t_2 = t_{K4} + t_{ni\partial} + t_n,$

де *tКА* – час розрахунку і передачі кадру від ЕОМ на локальну систему ЧПК штабелера, хв. (*tКА* = 1,5 + 10 с.);

*tпід* – час підходу до заданого місця;

*t<sup>В</sup>* – час роботи циклової автоматики телескопічного стола штабелера по виконанню операції «Взяти супутник», хв.;

*t<sup>п</sup>* – час роботи циклової автоматики телескопічного стола штабелера по виконанню операції «Поставити супутник», хв.

$$
t_{ni\partial} = \frac{l_x}{V_x} + \frac{l_y}{V_y},
$$

де *l<sup>x</sup>* і *l<sup>y</sup>* – довжина переміщення штабелера по осям X і Y; *V<sup>x</sup>* і *V<sup>y</sup>* – швидкості переміщення, м/хв. (*V<sup>x</sup>* = 60 м/хв., *V<sup>y</sup>* = 6 м/хв.).

Кількість штабелерів приймаємо по коефіцієнту завантаження штабелерів

$$
K_{\textit{3d2}} = \frac{T_{\textit{o6c}}}{\Phi_{\textit{M}}},
$$

де *Ф<sup>м</sup>* – фонд часу роботи штабелера (*Ф<sup>м</sup>* = 305 год.). Якщо *Кзаг* ≥ 1, то потрібно два штабелера. Допустимий сумарний час простою одного штабелера в зміну

$$
\sum t_{np} = \frac{\Phi_{uq} - T_{o\delta c}}{K_{\partial u} \cdot n_{3u} \cdot m_y},
$$

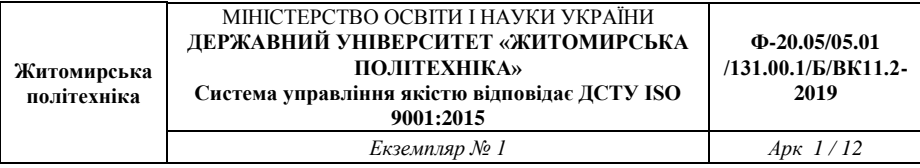

де *Кдн* – число робочих днів в місяці (22); *nзм* – число робочих змін протягом дня; *m<sup>y</sup>* – коефіцієнт, що враховує число пристроїв, керованих від однієї системи ЧПК (1 пристрій – 1, 2 пристрої – 1,5).  $V_x = 60$  м/хв.,  $V_y = 6$  м/хв. При *nвер* ≤ 5, l<sup>x</sup> стел-вер = 8 м, *l<sup>y</sup> стел-вер* = 3 м, *l<sup>x</sup> вер-вер* = 7 м, *l<sup>y</sup> вер-вер* = 1,5 м. При *nвер* ˃ 5, *lx стел-вер* = 13 м, *ly стел-вер* = 3 м, *lx вер-вер* = 11 м,  $l_{v,gen-gen} = 1,5$  M.

#### **2.3. Завдання**

Виконати розрахунок числа штабелерів розташованих з боку верстатів згідно методики приведеної в підрозділі 2.2 та вихідних даних згідно варіанту завдань приведених у додатку А «Методичних рекомендацій для виконання практичних робіт».

#### **2.4. Зміст звіту**

- 1. Тема роботи.
- 2. Мета роботи.
- 3. Розрахунок числа штабелерів розташованих з боку верстатів.

#### **3. Практичне заняття №3**

### **ІНСТРУМЕНТАЛЬНЕ ЗАБЕЗПЕЧЕННЯ ГВС**

#### **3.1. Мета роботи**

Навчитися виконувати розрахунок числа інструментів та час зміни інструментів для обробки всієї номенклатури деталей

#### **3.2. Короткі теоретичні відомості**

На стадії технічної пропозиції сумарне число інструментів, необхідних для обробки всієї номенклатури деталей протягом місяця розраховують за формулою:

$$
K_{i\!\scriptscriptstyle H}=K_1+K_\partial\,,
$$

де *К<sup>1</sup>* – число інструментів для обробки номенклатури деталей, шт.; *К<sup>д</sup>* – число дублерів інструмента, шт.

$$
K_1 = \frac{K_{\text{HaiM}} \cdot t_{\text{06}}}{t_{\text{in}}} \cdot 60,
$$

де *Кнайм* – число найменувань деталей, шт.;

*tоб* – середній час обробки одного найменування, хв.;

*tін* – середній час роботи одного інструмента, хв.

Число дублерів інструмента для обробки місячної програми деталей, шт.

$$
K_{\partial} = n_{\partial} \cdot K_{na\tilde{u}u},
$$

де *n<sup>д</sup>* – середнє число дублерів на одну деталь.

Дублери потрібні для інструментів малої стійкості, до числа яких відносяться мітчики, розгортки і т.п.

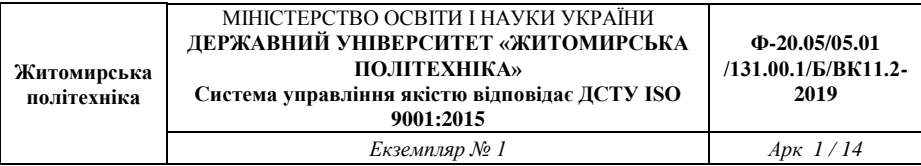

Для організації подачі інструменту в магазин верстата зі складу і виймання з нього інструмента застосовуються касети. Основною характеристикою касети є число гнізд під інструмент, яке визначається з необхідності забезпечити за один підйом касети доставку до верхнього стелажу не менше 2-х інструментів.

Продуктивність, яку повинна забезпечити касета (шт/год.), розраховують за формулою:

$$
n_{\kappa ac} = \frac{K_{i\mu} \cdot m}{\Phi_{n\sigma 3}} \,,
$$

де *Кін* – число інструментів, необхідне для обробки всієї номенклатури деталей;

*m* – коефіцієнт, що враховує партійність деталей (*m* = 1,5 коли половина деталей запускається півмісячними партіями).

Для доставки інструмента до верстатів використовують роботів автооператорів.

Сумарний час, що затрачується роботом на обслуговування верстатів (год) визначають за формулою

$$
T_{o\tilde{o}c} = \sum_{i=1}^{n_{sep}} K_{3M_i} \cdot \frac{t_{3M}}{60},
$$

де *Кзмі* – число змін інструментів на одному верстаті протягом місяня:

*tзм* – середній час зміни одного інструмента, хв.

Сумарне число змін інструмента в ГВС протягом місяця визначають за виразом

$$
\sum_{i=1}^{n_{sep}} K_{3M_i} = K_{in} \cdot m + K_{\partial.3M} ,
$$

де *Кд.зм* – число додаткових змін інструменту на верстатах; *m* = 1,5.

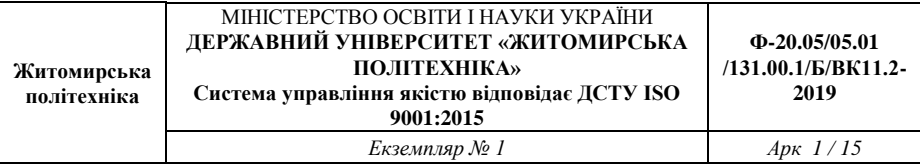

Число додаткових змін інструменту в магазинах верстатів, пов'язане з некомплектністю розміщення його, визначають за формулою

$$
K_{\partial.3M} = 2 \cdot n_{in} \cdot N \cdot \left(\frac{K_{na\tilde{u}M}}{n_{\partial em}}\right),
$$

де *nін* – число інструментів, що не розміщуються в магазині верстата, шт.;

*Кдет* – число найменувань деталей;

*nдет* – число деталей, що одночасно обробляються на верстаті.

Середній час зміни одного інструмента у верстаті визначається часом відпрацювання роботом 2, 4-х кадрів:

$$
t_{3M} = t_1 + t_2 + t_3 + t_4,
$$

де *t<sup>1</sup>* – час відпрацювання кадру: «Взяти інструмент з центрального магазину»;

*t<sup>2</sup>* – час відпрацювання кадру: «Взяти інструмент з магазину верстата»; *t<sup>3</sup>* – час відпрацювання кадру: «Встановити в магазині верстата інструмент з центрального магазина»;

*t<sup>4</sup>* – час відпрацювання кадру: «Встановити інструмент в центральному магазині».

$$
t_1 = t_{KA} + t_{ni\partial} + t_B;
$$
  
\n
$$
t_2 = t_{KA} + t_{ni\partial} + t_B;
$$
  
\n
$$
t_3 = t_{KA} + t_{ni\partial} + t_n;
$$
  
\n
$$
t_4 = t_{KA} + t_{ni\partial} + t_n.
$$

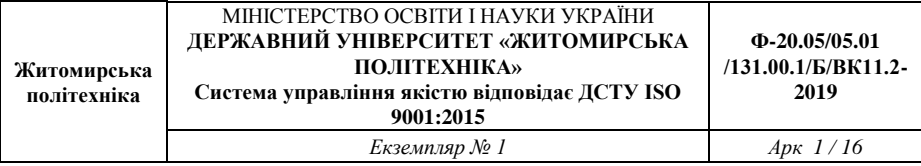

*TКА* – час розрахунку і передачі кадру з ЕОМ в локальний пристрій ЧПК;

*tпід* – час на підхід до заданого гнізда;

*t<sup>В</sup>* – час роботи по виконанню операції «Взяти інструмент»;

*tпов* – час роботи на поворот робота;

*t<sup>n</sup>* – час роботи по виконанню операції «Поставити інструмент».

Таким чином, сумарна формула має вид

$$
t_{3M} = 4 \cdot t_{KA} + 3 \cdot t_{ni\partial} + t_{no\epsilon} + 2 \cdot (t_B + t_n),
$$

де *tпід lср* /*V* , *lср* – середня довжина переміщення;

*V* – швидкість переміщення (30-60 м/хв.);

 $t_{no6}$  – 0,02-0,05 хв.;  $t_B = t_n = 0,12 - 0,25$  хв.

Для визначення числа роботів визначають коефіцієнт завантаження

$$
K_{\textit{3d2}} = T_{\textit{o6c}}^{\dagger} / \Phi_{\textit{M}}.
$$

Допустимий час простою робота

$$
\Sigma t_{np} = \frac{\Phi_{\scriptscriptstyle M} - T_{o6c}^{\dagger}}{K_{\partial u} \cdot n_{3M} \cdot m_{y}} \,,
$$

де *Кдн* – число робочих днів в місяці;

*nзм* – число робочих змін;

*m<sup>y</sup>* – коефіцієнт, що враховує число пристроїв, керованих від однієї системи ЧПК.

#### **3.3. Завдання**

Виконати розрахунок числа інструментів та час зміни інструментів для обробки всієї номенклатури деталей згідно методики приведеної в підрозділі 3.2 та вихідних даних згідно варіанту завдань приведених у додатку А «Методичних рекомендацій для виконання практичних робіт».

### **3.4. Зміст звіту**

- 1. Тема роботи.
- 2. Мета роботи.

3. Розрахунок числа інструментів та час зміни інструментів для обробки всієї номенклатури деталей.

#### **4. Практичне заняття №4**

### **РОЗРАХУНОК ЧИСЛА РОБОТІВ-АВТООПЕРАТОРІВ, РОЗТАШОВАНИХ МІЖ ЛІНІЯМИ НАКОПИЧУВАЧІВ ЦЕНТРАЛЬНОГО МАГАЗИНА ІНСТРУМЕНТІВ**

### **4.1. Мета роботи**

Навчитися виконувати розрахунок числа роботів-автооператорів між лініями накопичувачів центрального магазина інструментів

## **4.2. Короткі теоретичні відомості**

Сумарний, що затрачується роботом, працюючим між лініями центрального магазина інструментів (рис. 4.1) визначають з виразом

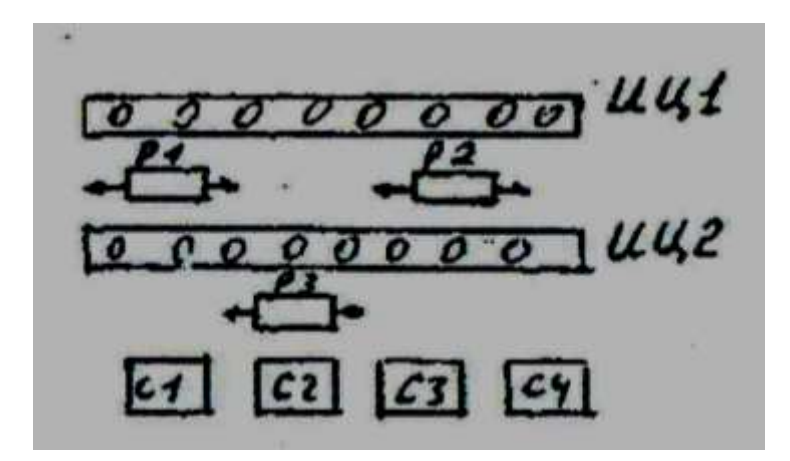

Рис. 4.1

$$
T_{o\tilde{o}c.p} = T_{B-B} + T_{i.u}
$$

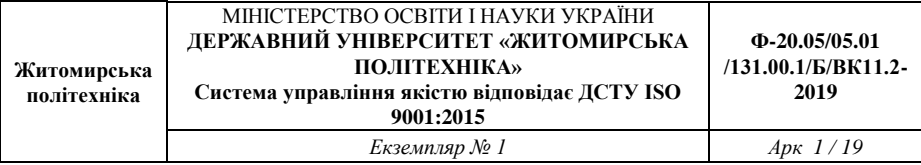

де *ТВ-В* – час на обслуговування касет при введенні і виведенні інструменту з комплексу, год;

*Ті.ц* – час на обмін інструменту між лініями магазина інструментів.

$$
T_{B-B}=K_{B-B}\cdot\left(\frac{t_{B-B}}{60}\right),
$$

де *КВ-В* – сумарне число інструментів, що вводяться і виводяться з комплексу протягом місяця, год;

*tВ-В* – середній час одного введення-виведення, хв.

Якщо інструмент, необхідний для обробки всієї номенклатури деталей, що обробляються на комплексі, знаходиться в магазинах, то

$$
K_{B-B}=K_{i3M},
$$

де *Кізм* – число зношеного інструмента, що виводиться з комплексу протягом місяця.

Якщо в магазинах комплексу не вистачає місця для одночасного знаходження всього інструменту, то

$$
K_{B-B} = K_{in} \cdot m ,
$$
  

$$
t_{B-B} = 6 \cdot t_{K4} + 4 \cdot t_{ni\partial} + 2 \cdot t_{no\theta} + 3 \cdot (t_{\theta} + t_n) + t_{\nu\partial} ,
$$

де *tчд* = 0,1 хв. і залежить від системи програмного забезпечення.

$$
T_{i\mu} = K_{i\mu} \cdot \left(\frac{t_{i\mu}}{60}\right),
$$

де *Кіц* – сумарне число змін інструментів між лініями центрального магазина;

*tіц* – середній час однієї зміни, хв.

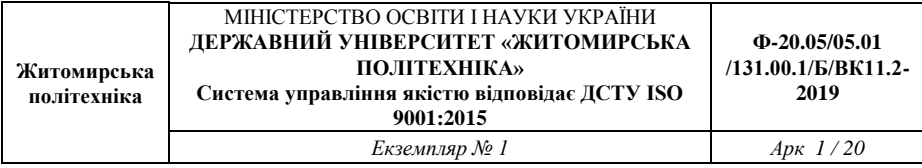

$$
t_{i\mu} = 4 \cdot t_{K4} + 3 \cdot t_{ni\partial} + t_{no\epsilon} + 2 \cdot (t_{\epsilon} + t_n),
$$

$$
K_{i\mu} = \frac{2}{3} \cdot K_{B-B}.
$$

Визначаємо коефіцієнт завантаження

$$
K_{\textit{3d2}} = \frac{T_{\textit{o6c}}}{\Phi_{\textit{M}}}.
$$

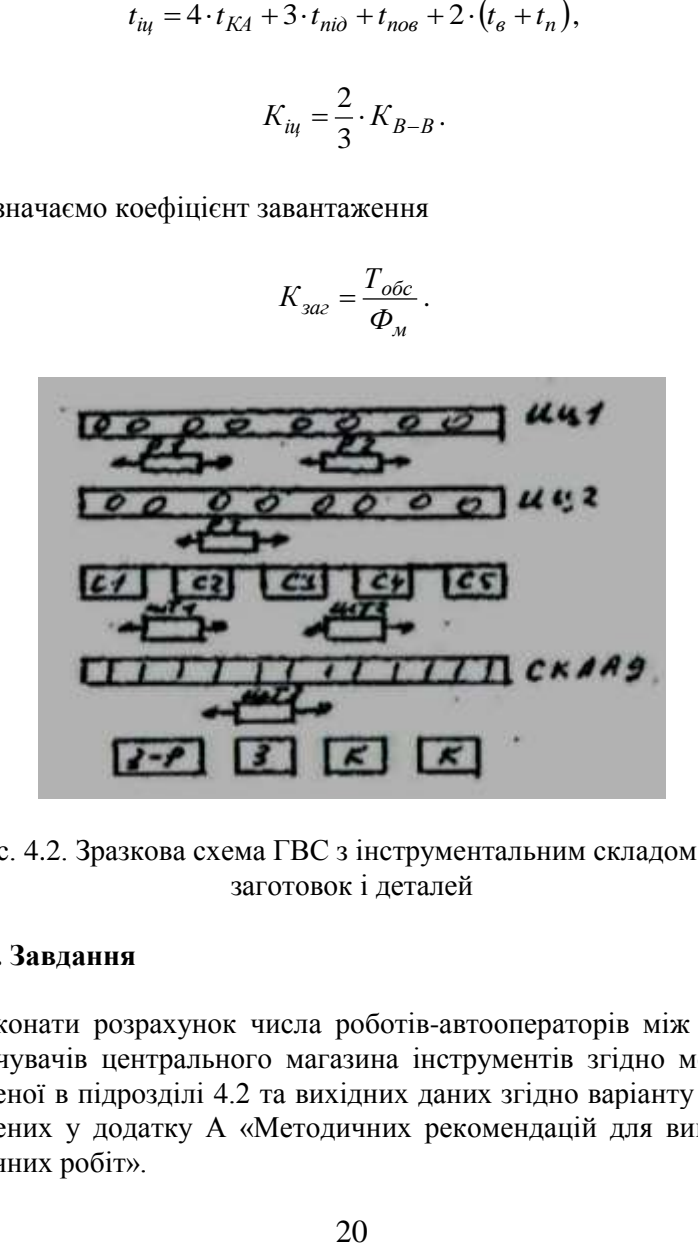

\Рис. 4.2. Зразкова схема ГВС з інструментальним складом для заготовок і деталей

#### **4.3. Завдання**

Виконати розрахунок числа роботів-автооператорів між лініями накопичувачів центрального магазина інструментів згідно методики приведеної в підрозділі 4.2 та вихідних даних згідно варіанту завдань приведених у додатку А «Методичних рекомендацій для виконання практичних робіт».

### **4.4. Зміст звіту**

- 1. Тема роботи.
- 2. Мета роботи.

3. Розрахунок числа роботів-автооператорів між лініями накопичувачів центрального магазина інструментів.

### **ЛІТЕРАТУРА**

1. Детали и механизмы роботов. Основы расчета, конструирования и технологии производства: Учебное пособие / Р.С. Веселков, Т.Н. Гонтаровская, В.П. Гонтаровский и др.; Под редакцией Б. Б. Самотокина. – К.: Высшая школа, 1990. – 343 с. ил.

2. Кондратець В.О. Теорія і технічні засоби систем: Підручник. – К.: Вища школа, 1993. – 319 с.

3. Основы автоматики и автоматизации производственных процессов. Сборник задач. Р.И. Силин, Я.Ф. Стадник, В.В. Третько; Под редакцией доктора технических наук, профессора Р.И. Силина. – Львов: Высшая школа. Издательство при Львовском университете,  $1985. - 120$  c.

4. Петраков Ю.В., Мельничук П.П. Автоматизація технологічних процесів у машинобудуванні засобами мікропроцесорної техніки: Навчальний посібник. – Житомир: ЖІТІ, 2001. – 194 с.

5. Гнучкі комп'ютеризовані системи: проектування, моделювання і управління: Підручник / Л.С. Ямпольський, П.П. Мельничук, Б.Б. Самотокін та ін. – Житомир: ЖДТУ, 2005. – 680 с.

6. Автоматизація виробництва в машинобудуванні : практикум / [Ю. І. Муляр, В. П. Пурдик, С. В. Репінський та ін.] ; Вінницький нац. технічний ун–т. – Вінниця : ВНТУ, 2018. – 133 с.

7. Гунько Ю. Л. Автоматизація виробничих процесів : навч. посіб. для студентів напряму підготов. 6.050503 "Машинобудування" денної та заочної форм навчання / Гунько Ю. Л., Федорусь Ю. В. ; Луцький нац. техн. ун–т. – Луцьк : РВВ ЛНТУ, 2015. – 164 с.

## Додаток А

### ВАРІАНТИ ЗАВДАНЬ

Таблиця А.1

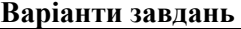

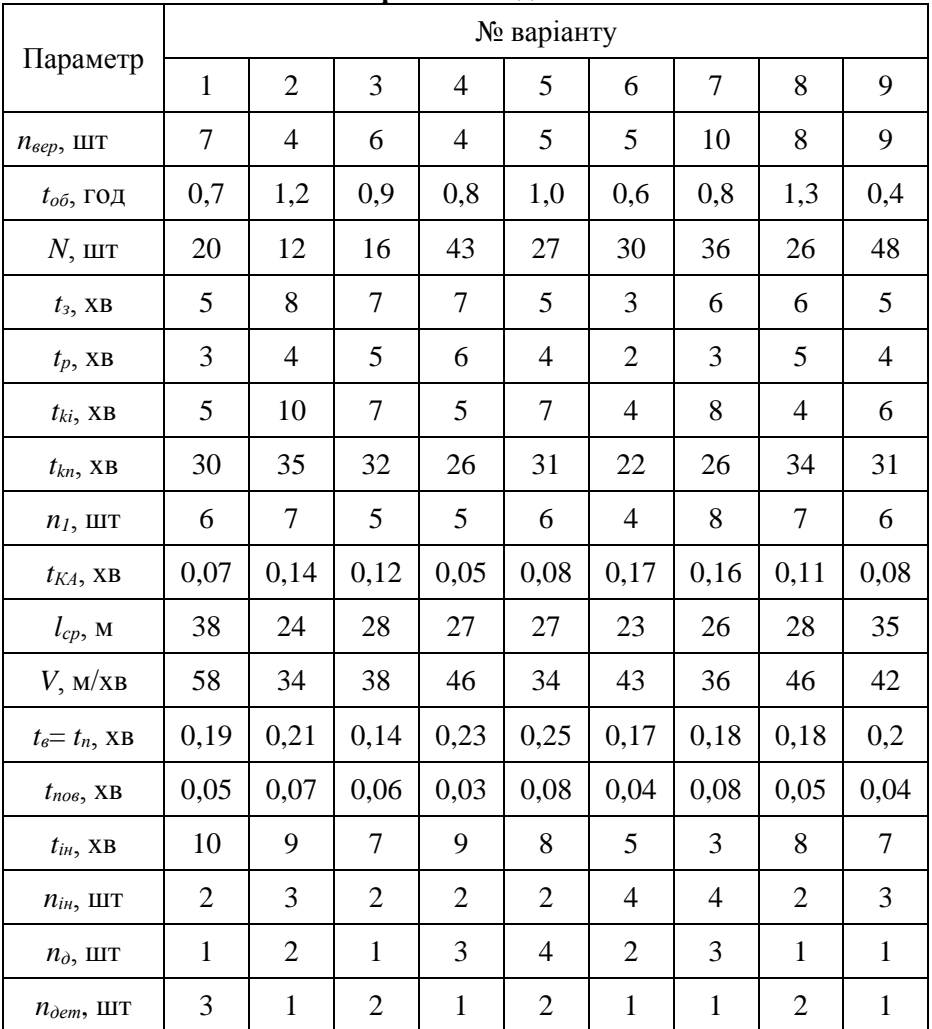

**Житомирська політехніка**

#### МІНІСТЕРСТВО ОСВІТИ І НАУКИ УКРАЇНИ **ДЕРЖАВНИЙ УНІВЕРСИТЕТ «ЖИТОМИРСЬКА ПОЛІТЕХНІКА» Система управління якістю відповідає ДСТУ ISO 9001:2015**

**Ф-20.05/05.01 /131.00.1/Б/ВК11.2- 2019**

*Екземпляр № 1 Арк 1 / 24*

## Продовж. табл. А.1

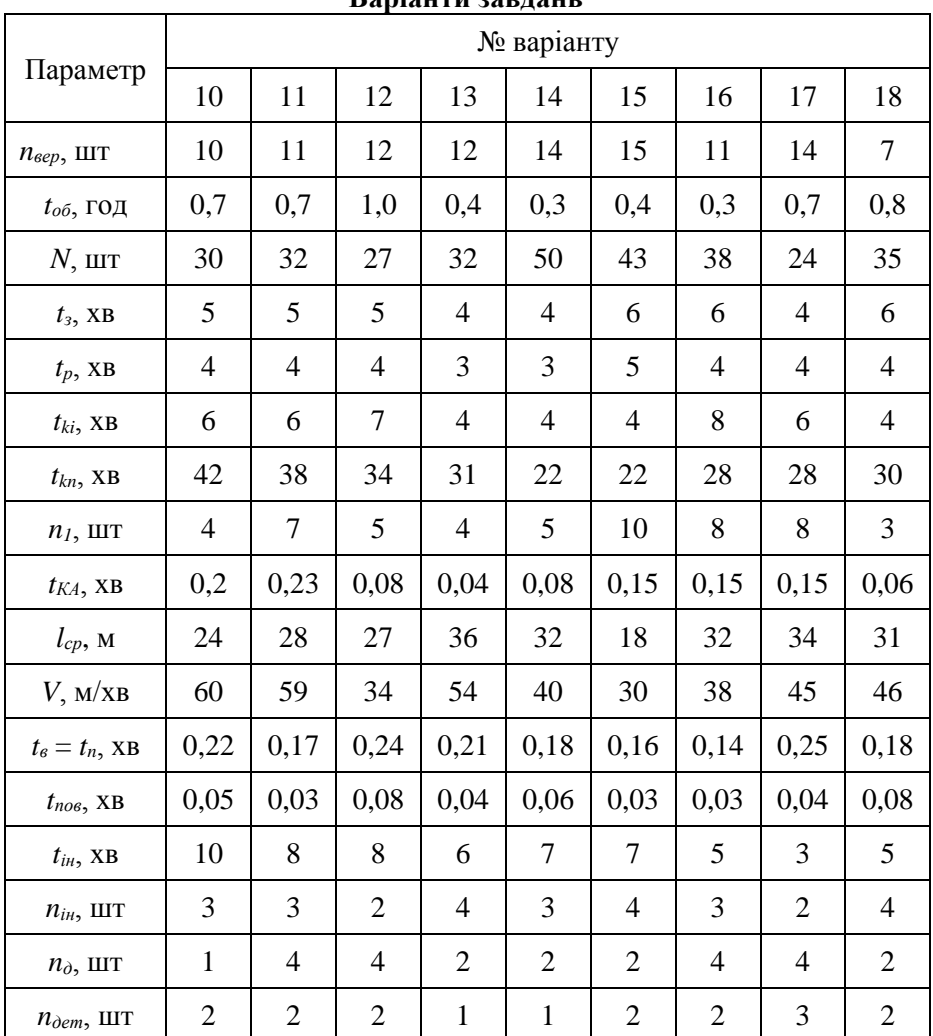

#### **Варіанти завдань**

**Житомирська політехніка**

#### МІНІСТЕРСТВО ОСВІТИ І НАУКИ УКРАЇНИ **ДЕРЖАВНИЙ УНІВЕРСИТЕТ «ЖИТОМИРСЬКА ПОЛІТЕХНІКА» Система управління якістю відповідає ДСТУ ISO 9001:2015**

**Ф-20.05/05.01 /131.00.1/Б/ВК11.2- 2019**

*Екземпляр № 1 Арк 1 / 25*

## Продовж. табл. А.1

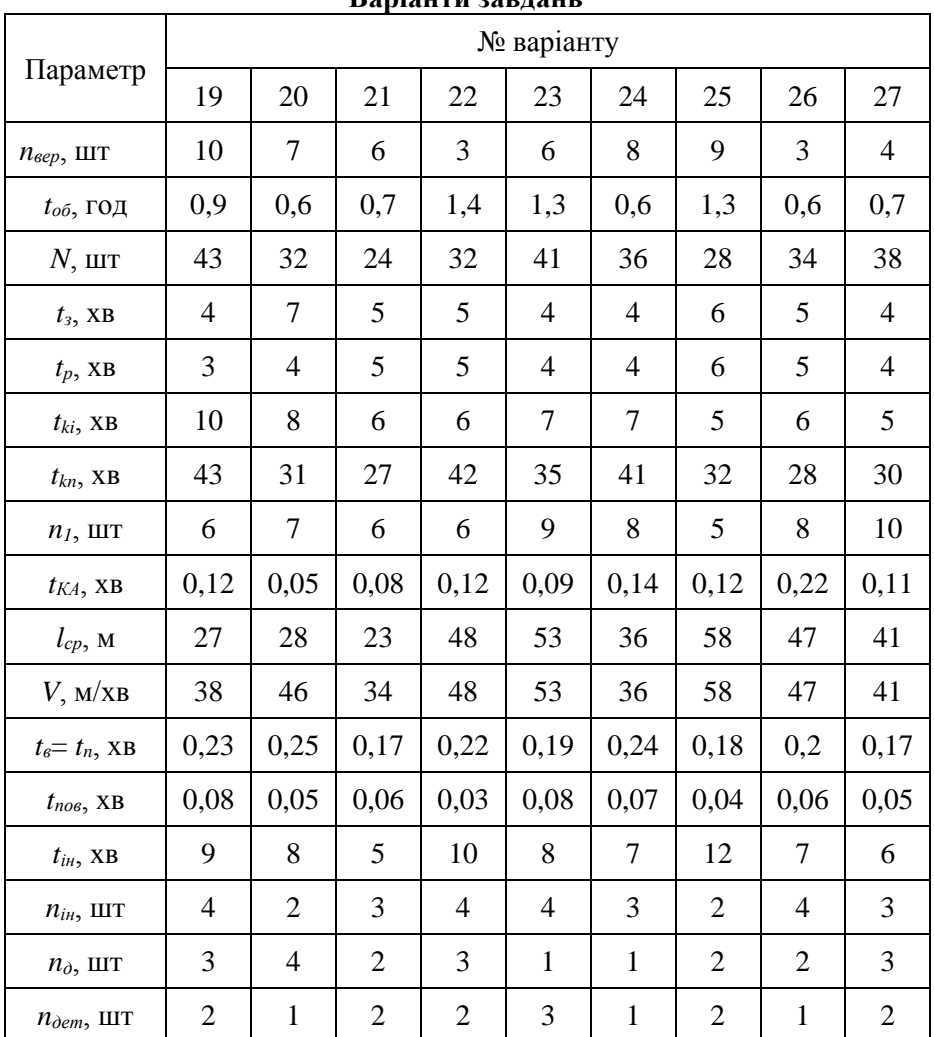

#### **Варіанти завдань**

**Житомирська політехніка**

#### МІНІСТЕРСТВО ОСВІТИ І НАУКИ УКРАЇНИ **ДЕРЖАВНИЙ УНІВЕРСИТЕТ «ЖИТОМИРСЬКА ПОЛІТЕХНІКА» Система управління якістю відповідає ДСТУ ISO 9001:2015**

**Ф-20.05/05.01 /131.00.1/Б/ВК11.2- 2019**

*Екземпляр № 1 Арк 1 / 26*

## Закінчення табл. А.1

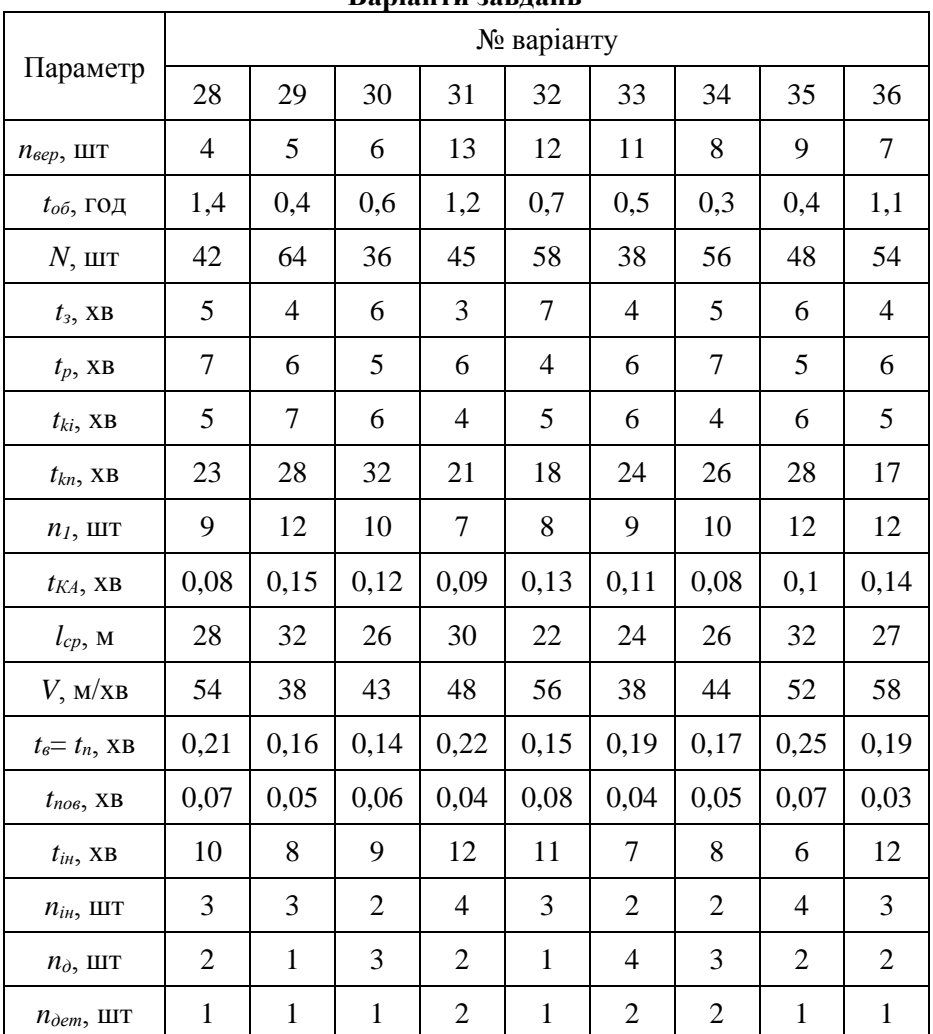

#### **Варіанти завдань**

### Додаток Б

### ВИМОГИ ДО ОФОРМЛЕННЯ ЗВІТУ

Звіт повинен містити: титульний аркуш (див. додаток В); вихідні дані до практичних робіт з вказаним номером варіанту завдання (зразок оформлення приведено в додатку Д); виконані практичні роботи №№1-4 (зразок оформлення приведено в додатку Е).

Звіт оформлюється на аркушах формату А4 (210 х 297 мм) на одному боці аркуша через 1,5 інтервалу з використанням шрифту 14 текстового редактора Word. Розміри полів: верхнє, нижнє і ліве – не менше 20 мм, праве – не менше 10 мм.

Заголовки структурних елементів і розділів необхідно розміщувати на середині рядка і друкувати прописними літерами без крапки в кінці. Заголовки підрозділів, пунктів і підпунктів необхідно починати з абзацу (5 знаків). Відстань між заголовком та наступним або попереднім рядком – один рядок.

Розділи, підрозділи і пункти нумеруються арабськими цифрами. Номер підрозділу складається з номеру розділу та порядкового номеру підрозділу, розділених крапкою, наприклад, 1.1, 1.2.

Формули та рівняння наводять безпосередньо після тексту, у якому вони згадуються, посередині рядка, з полями зверху та знизу – один рядок. Номер формули складається з номера розділу та порядкового номера, розділених крапкою. Номер проставляється в круглих дужках на рівні формули в крайньому правому положенні на рядку. Нумерувати слід лише ті формули, на які є посилання в подальшому тексті. Інші формули нумерувати не рекомендується.

Пояснення символів та числових коефіцієнтів формул слід наводити безпосередньо під формулами, в тій самій послідовності, у якій вони подані в формулі. Перший рядок пояснення починають зі слова «де» без двокрапки. Пояснення кожного символу необхідно починати з нового рядка. Формула входить до речення як його рівноправний елемент, тому в кінці формул і в тексті перед ними розділові знаки ставлять відповідно до правил пунктуації.

# Додаток В

# ТИТУЛЬНИЙ ЛИСТ ЗВІТУ

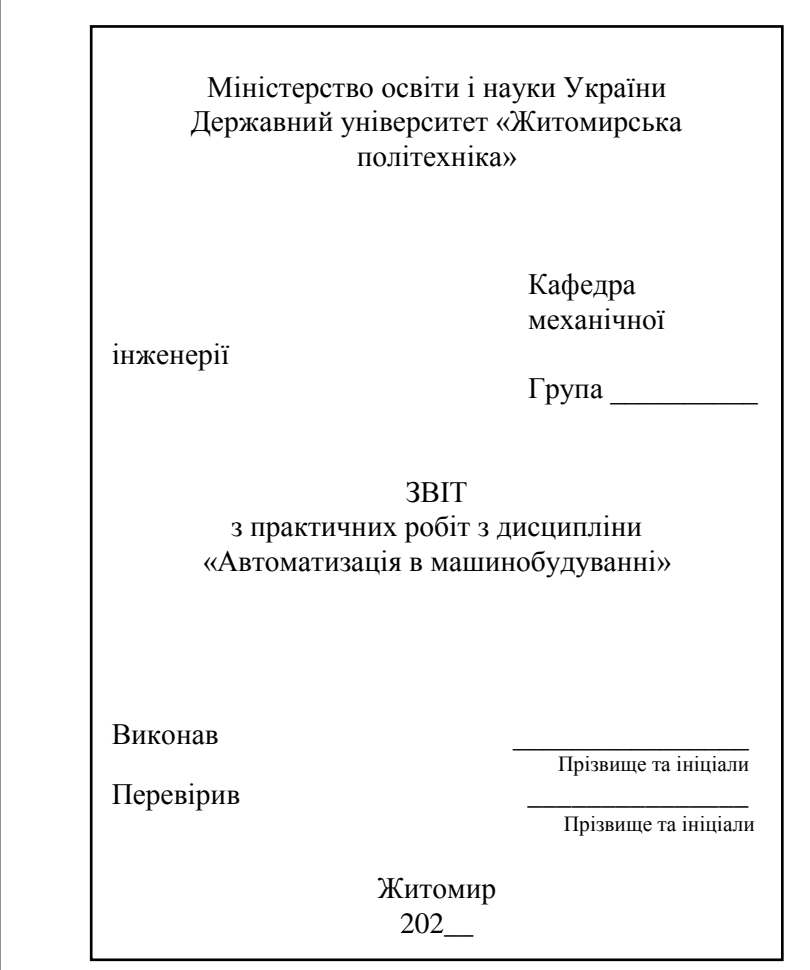

#### Рис. В.1. Титульний лист

### Додаток Д

## ВИХІДНІ ДАНІ ДО ПРАКТИЧНИХ РОБІТ

Вихідні дані до практичних робіт №№1-4 (варіант №1):

– число верстатів в ГВС *nвер* = 7 шт.;

– середній час обробки 1 деталі *tоб* = 0,7 год.;

– середня місячна програма випуску деталей одного найменування *N* = 20 шт.;

– середній час завантаження деталі в пристосування-супутник  $t_3 = 5$  **xB**.;

– середній час розвантаження деталі з пристосування *t<sup>р</sup>* = 3 хв.;

– середній час вибіркового контролю 1 деталі після *і*-тої операції  $t_{ki} = 5$  xв.;

– середній час остаточного контролю 1 деталі *tkn* = 30 хв.;

– число деталей, через яке деталь виводиться на контроль на вимогу технолога,  $n_1 = 6$  шт.;

– час розрахунку і передачі кадру з ЕОМ в локальний пристрій ЧПК  $t_{KA} = 0.07$  xв.:

– середня довжина переміщень робота-автооператора вздовж ліній центрального магазина інструментів *lср* = 38 м;

– швидкість переміщення робота-автооператора *V* = 58 м/хв.;

– час роботи робота-автооператора по виконанню операцій «Взяти» і «Покласти» *tв*, = *t<sup>n</sup>* =0,19 хв.;

– час на поворот робота-автооператора  $t_{\text{noB}} = 0.05$  хв.;

– середній час роботи одного інструменту *tін* = 10 хв.;

– число інструментів, які не розміщуються в магазині верстата,  $n_{iH} = 2$  шт.;

– середнє число дублерів інструменту на одну деталь *n<sup>д</sup>* = 1 шт.;

– число деталей, що одночасно обробляються на верстаті  $n_{\text{dem}} = 3 \text{ H}$ 

### Додаток Е

## ЗРАЗОК ОФОРМЛЕННЯ ПРАКТИЧНОЇ РОБОТИ

## 1. Практичне заняття №1

## ОПИС ХАРАКТЕРИСТИКИ СКЛАДУ І РОЗРАХУНОК ЧИСЛА ПОЗИЦІЙ ЗАВАНТАЖЕННЯ, РОЗВАНТАЖЕННЯ І КОНТРОЛЮ ДЛЯ ГВС

1.1. Мета роботи

Навчитися описувати характеристики складу ГВС і виконувати розрахунок числа позицій завантаження, розвантаження і контролю для ГВС

1.2. Завдання

Описати характеристики складу ГВС і виконати розрахунок числа позицій завантаження, розвантаження і контролю для ГВС згідно методики приведеної в підрозділі 1.2 та вихідних даних згідно варіанту №1 приведених у додатку А «Методичних рекомендацій для виконання практичних робіт».

1.3. Виконання роботи

…

…

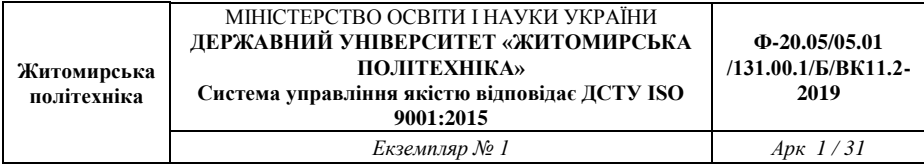

Методичні рекомендації для проведення практичних занять з дисципліни «Автоматизація в машинобудуванні» для студентів освітнього рівня «Бакалавр» спеціальностей: 131 «Прикладна механіка». – Житомир : Державний університет «Житомирська політехніка», 2023. – 31 с.

Розробник: к.т.н. Ночвай В.М.

Редакційно-видавничий відділ Державного університету «Житомирська політехніка»

Підписано до друку 2023 р. Формат 60×84 1/16. Папір офсетний. Гарнітура Таймс New Roman. Друк офсетний. Ум. друк. арк. 1,8. Наклад 50 прим. Зам. №

> Державний університет «Житомирська політехніка» Адреса: 10005, м. Житомир, вул. Чуднівська, 103